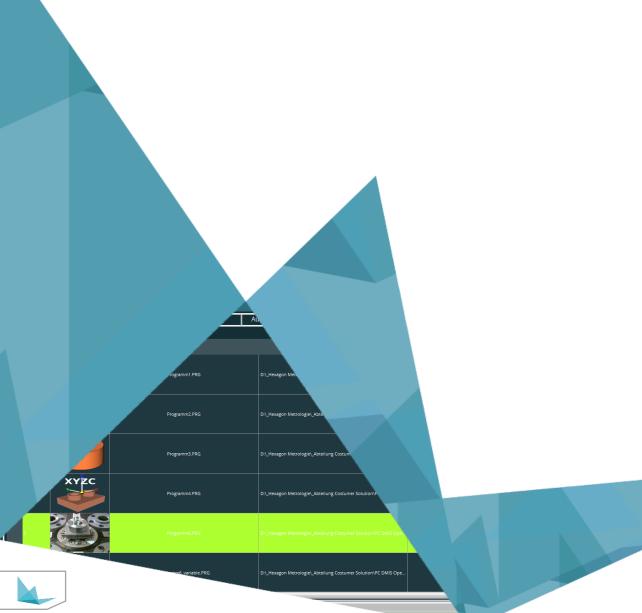

## **PC-DMIS Operator Interface**

**Product description** 

Revision: January 13, 2023

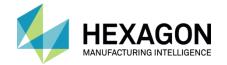

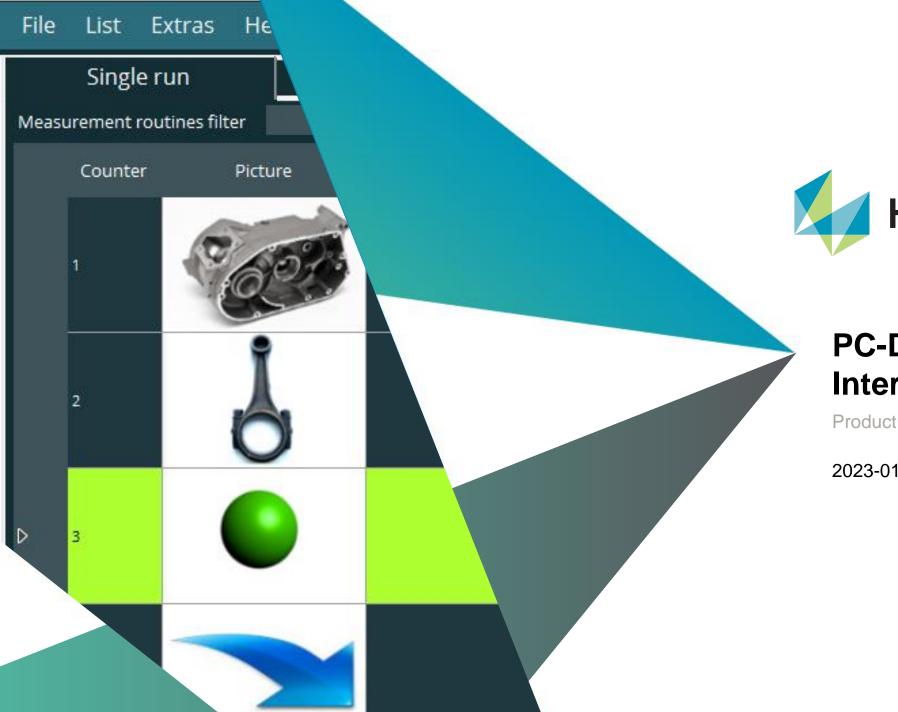

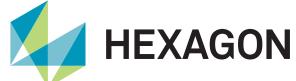

# PC-DMIS Operator Interface

Product presentation

2023-01-16 Customer Solutions Wetzlar

#### Introduction

| C PCDMIS-Operator Interface Version | 4.2015.1.18                  |                  |                 |              | - σ ×                                       |
|-------------------------------------|------------------------------|------------------|-----------------|--------------|---------------------------------------------|
| File List Extras Help               |                              |                  |                 |              |                                             |
| Single run                          | Multiple run                 | Pallet run       | Execution panel |              |                                             |
| Measurement routines filter         |                              |                  |                 |              | Close measurement routine after execution 📓 |
| Counter Picture                     |                              |                  |                 |              | Barcode                                     |
| e ce                                | <b>\$</b>                    |                  |                 |              | 00738                                       |
|                                     |                              | Picuel-38468.PRG |                 | C1/Fectory). | 035468                                      |
| P 2                                 |                              | Sphere30.PRG     |                 | C1Factory)   | 000030                                      |
| •                                   |                              |                  |                 |              |                                             |
| •                                   |                              |                  |                 |              |                                             |
|                                     |                              |                  |                 |              |                                             |
|                                     |                              |                  |                 |              |                                             |
| Measurement io                      | b was success                | fully completed  |                 |              |                                             |
|                                     |                              | · ·              |                 |              |                                             |
|                                     |                              |                  |                 |              |                                             |
| PCDMIS-Operator Interface Version   | 4.2015.1.18 C:\Factory\Spher | -30.PRG          |                 |              | - σ ×                                       |
| File List Extras Help               | 0                            |                  |                 |              |                                             |
| Single run                          | Multiple run                 | Pallet run       | Execution panel |              |                                             |
| ,                                   |                              | ·                |                 |              |                                             |
| Time                                | amaini                       |                  | 0.02            |              |                                             |
| і пте к                             | emainii                      | ng: 00:0         | 0:03            |              |                                             |
|                                     |                              |                  |                 |              |                                             |
|                                     |                              |                  |                 |              |                                             |
|                                     |                              |                  |                 |              |                                             |
|                                     |                              |                  |                 |              |                                             |
|                                     |                              |                  |                 |              |                                             |
|                                     |                              |                  |                 |              |                                             |
|                                     |                              |                  |                 |              |                                             |
|                                     |                              |                  |                 |              |                                             |
|                                     |                              |                  |                 |              |                                             |
|                                     |                              |                  |                 |              |                                             |
|                                     |                              |                  |                 |              |                                             |
|                                     |                              |                  | ×               |              |                                             |
|                                     |                              |                  |                 |              |                                             |
| Erase hit                           | Continue                     | Stop C           | Cancel          |              |                                             |
| Erase nic                           | Conunde                      | stop C           | loncer          |              |                                             |
| Measuring Feature ID=PKT1           |                              |                  |                 |              |                                             |
|                                     |                              |                  |                 |              |                                             |
| Measurement jo                      | b is being exe               | cuted            |                 |              |                                             |

- Powerful tool for convenient starting of PC-DMIS programs
- Program start by mouse click or barcode reader
- Execute programs in single run, multiple run or pallet run
- Graphic user interface for intuitive operation
- Programs can be paused, aborted, or continued
- A progress bar shows the processing status

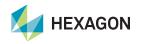

## **Single Run**

| PCDMS-Operator Interface Versio<br>File List Extras He |                                |                  |                        |                 |              | - a ×                                  |              |
|--------------------------------------------------------|--------------------------------|------------------|------------------------|-----------------|--------------|----------------------------------------|--------------|
| Single run                                             | Multiple run                   | Pallet run       | Execution panel        |                 |              |                                        |              |
| easurement routines filter                             | Matapie Fait                   | railectur        | Execution parter       |                 | 0            | se measurement routine after execution |              |
| Counter Pictu                                          | re b                           |                  |                        |                 |              | Barcode                                |              |
|                                                        | <b>1</b>                       |                  |                        |                 |              |                                        |              |
| · j                                                    | »                              | Pleuel-38468.PRG |                        |                 |              | 038468                                 |              |
| » 🤇                                                    | Sphere32.0RG                   |                  |                        |                 |              | 000030                                 |              |
| 4                                                      |                                |                  |                        | C-\Test\PCDMIS\ |              |                                        |              |
|                                                        |                                |                  |                        |                 |              |                                        |              |
|                                                        | List Extras Help<br>Single run | Multiple run     | Pallet run             | Execution panel | <b>00 []</b> |                                        |              |
|                                                        | ment routines filter           |                  |                        |                 |              | Close measuremen                       | nt routine a |
| ,                                                      | Counter Picture                | 2                |                        |                 |              |                                        |              |
| 2                                                      | 2                              |                  | -38468.PRG C:/Fectory/ |                 |              | 038468                                 |              |
| Þ 3                                                    |                                | Sp               | here30.PRG             |                 |              |                                        |              |
| 4                                                      |                                | ter              |                        |                 |              |                                        |              |
| ۰                                                      |                                |                  |                        |                 |              |                                        |              |
|                                                        |                                |                  |                        |                 |              |                                        |              |

- Creation of program lists, which can be saved and called up again at a later point in time
- The lists can be changed / supplemented at any time
- Simple assignment and program selection using images
- Easy start of the measurement program with a mouse click or barcode → maximum security

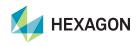

#### **Multiple Run**

|          | Single run      | Multiple run                                            | Pallet run | Execution panel             |                                                                 |  |
|----------|-----------------|---------------------------------------------------------|------------|-----------------------------|-----------------------------------------------------------------|--|
| [View    | ist of measurem | nent routines                                           |            |                             | Send counter value to the measurement routine (variable CURRUN) |  |
| Overview |                 | Send comment to the measurement routine (variable CURCO |            |                             |                                                                 |  |
|          |                 | Measurement routine name                                |            | Measuring routine directory |                                                                 |  |
|          | counter         | measurement routine hame                                |            | measuring routine directory | Comment                                                         |  |
|          | 1               | Housing 737.PRG                                         |            | C:\Factory\                 |                                                                 |  |
|          | 2               | Pleuel-38468.PRG                                        |            | C/\Factory\                 |                                                                 |  |
|          |                 |                                                         |            |                             |                                                                 |  |
|          |                 | Flansch 787.PRG                                         |            | C:\Factory\                 |                                                                 |  |
|          |                 |                                                         |            |                             |                                                                 |  |
|          |                 |                                                         |            |                             |                                                                 |  |
|          |                 |                                                         |            |                             |                                                                 |  |

| Single rur               | 1 M           | ultiple run        | Pallet run   | Execution panel        |                                        |                                                                             |
|--------------------------|---------------|--------------------|--------------|------------------------|----------------------------------------|-----------------------------------------------------------------------------|
| t of measurer<br>rerview | nent routines |                    |              |                        |                                        | to the measurement routine (variable<br>measurement routine (variable CURC) |
| Counter                  | Picture       | u                  |              |                        |                                        |                                                                             |
|                          | °007          | Mehrfachlauf 1.QMA |              | C:\Users\Public\Docume |                                        |                                                                             |
| 2                        | 6             | Mehrfac            | hlauf 2.QMA  | C:\Users\Public\Docume |                                        |                                                                             |
| 3                        | 0             | Mehirfac           | hilluf 3.QMA | C:\Users\Public:Docume |                                        |                                                                             |
| •                        |               | Mehirfac           | hlauf 4 QMA  |                        | nts'Hexagon\PCDMIS-Operator Interface\ |                                                                             |
|                          |               |                    |              |                        |                                        |                                                                             |
|                          |               |                    |              |                        |                                        |                                                                             |

- Start several programs with one mouse click
- Skipping programs (lines) and colored display
- Creation of program lists that can be called up later
- Changing / supplementing this list is possible at any time
- Start the program list with a mouse click or barcode → maximum security

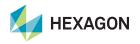

#### **Pallet Run**

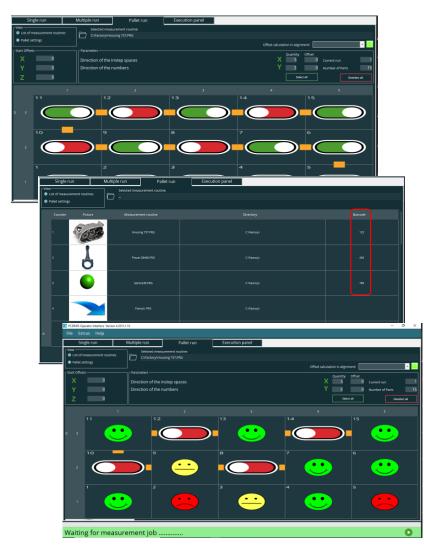

- Palettes can be easily defined
- Graphic representation of the palette
- Define and display unused instep spaces with a mouse click
- Creation of program lists for the pallet run, which can be called up at a later time
- Starting the programs with a mouse click or barcode I maximum security
- Graphic display of the measured instep spaces after the program run

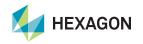

# Have we piqued your interest?

Simply download the software from our server and apply for a non-binding demo license.

https://ftp.hexmet.de/PC-DMIS/PC-DMIS\_Operator\_Interface/

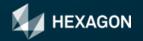